VaySoft Excel To EXE Converter Free [Win/Mac] [2022]

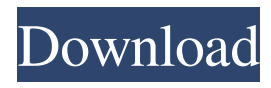

1. For one-time use, you can convert from.XLS to.exe and protect your excel files from illegal usage. 2. Protect the protected excel files with powerful watermarks and logos. 3. Support multiple excel files. 4. Support a variety of excel files format such as.XLS,.XLSX,.XLM,.X LSM,.XLSO,.XLSB,.XLSP. 5. A feature of converting multiple excel file, you can choose to convert one or more excel files into one executable file in one time. 6. You can choose to add a logo before or after playing the converted excel files. 7. Support change the watermark for each cell in each excel file. 8. Set the times limit for each excel file. 9. The program is very easy to use, there is no need to do any extra settings or to do anything extra. System

requirements: 1. Supports Windows 2000/XP/Vista/Windows 7, 8, 10. 2. Supports Microsoft Office 2007/2010/2013/2016/Office 365/Office 2016/2017/2019. 3. Supported Database: Access, Access-Denied, Access-Grid, Access-Jet, Acces-Jet-PDS, Acces-Jet-PDS-2009, Acces-PDS. 4. Supports all popular Files : xls, xlsx, xlsm, xlsb, xlsm, xlsx, xlsm, xlsb, xlsx, xlsx, xlsm, xlsb, xlsx, xlsm, xlsx, xlsm, xlsx, xlsx, xlsm, xlsx, xlsm, xlsm, xlsx, xlsx, xlsm, xlsm, xlsx, xlsx, xlsm, xlsm, xlsx, xlsm, xlsb, xlsm, xlsb, xlsx, xlsm, xlsb, xlsx, xlsm, xlsx, xlsm, xlsm, xlsx, xlsm, xlsx, xlsm, xlsm, xlsx, xlsx, xlsm, xlsm, xlsx, xl

**VaySoft Excel To EXE Converter Crack + Torrent (April-2022)**

==== Welcome to Convert XLS to EXE |

====================================

Its a small utility that helps you convert XLS to EXE format in batch without any issues. It supports various operations like adding password protection, watermarking, inserting logo or personalizing your generated files. It also supports running time limit for the Excel file, you can specify how many minutes or hours you want to limit your conversions. Once you have finished the conversion process, you can even keep your configuration settings for future use. Cracked VaySoft Excel to EXE Converter With Keygen Features: ==

===== 1. Comes with a simple to use GUI. 2. You can save your configuration settings after converting your XLS files. 3. Convert Excel files to EXE in batch. 4. Adding Personal Logo to generated EXE files. 5. Supports all popular operating systems. 6. Supports multiple Excel formats. 7. Allows

=====================================

you to set up a personal time limit for your Excel file. 8. Comes with a simple configuration settings tool. 9. Supports various Excel file formats. 10. Supports various Excel file types. 11. Allows you to insert watermarks in generated EXE files. 12. Supports various background, font and other settings. 13. Watermark printing in selected area of the EXE. 14. Supports several file formats. 15. Includes 30 days money back guarantee. 17. Allows you to specify the EXE file path. 18. Runs on all computers. 19. Supports multiple sizes for Personalized Font. 20. Comes with an EXE file size calculator. 21. Includes source code. 22. Supports all popular operating systems. 23. Allows you to create customized EXE files 24. Allows you to protect your files from illegal usage. 25. Comes with a 30 Days Money Back Guarantee. VaySoft Excel to EXE

## Converter Requirements: ========

=====================================

1. Supports Windows XP, Vista, 7, 8, 10, Server 2003 and Server 2008. 2. Supports Excel files in any version. 3. Allows you to customize the size of the watermark for the EXE file. 4. Allows you to keep the fonts that you have added to the EXE file. 5. Allows you to insert a Personal Logo. VaySoft Excel to EXE Converter System Requirements: =============

===================================== 1. Comes with a simple to use GUI

6a5afdab4c

\* It's possible to process a single Excel file or a entire folder \* Supports converting \*.xls, \*.xlm or \*.xlsx file types \* Supports several conversions  $*$  You can add a personal watermark to the EXE file \* You can protect a selected area of the Excel file from unauthorized usage \* It's possible to insert a personal logo to the Excel file \* You can customize the Excel file settings  $*$ The application includes a "Debug" option that helps you understand the working of the program \* You can set the maximum play time for the generated EXE file \* You can disable the "Copy / Paste" function VaySoft Excel to EXE Converter screenshots: VaySoft Excel to EXE Converter review by The Software Scoop: VaySoft Excel to EXE Converter is a free

easy-to-use solution for converting any compatible file from Microsoft Excel 2003, 2007 or 2010 to standalone executable. This program offers you to transform your favorite Excel database with custom settings and editing capabilities into a standalone executable file with attached ZIP package. It converts all your files to EXE with a built-in secure password protection for the executable file and enables you to insert your personal logo into the generated EXE file. You also have the possibility to add a timer to the file so that it will automatically shut down after a user-defined time period. VaySoft Excel to EXE Converter Key Features: \* It's possible to process a single Excel file or a entire folder \* Supports converting \*.xls, \*.xlm or \*.xlsx file types \* Supports several conversions  $*$  You can add a personal watermark to the EXE file \* You

can protect a selected area of the Excel file from unauthorized usage \* You can insert a personal logo to the Excel file \* You can customize the Excel file settings \* The application includes a "Debug" option that helps you understand the working of the program \* You can set the maximum play time for the generated EXE file \* You can disable the "Copy / Paste" function VaySoft Excel to EXE Converter review by Dyogi Sonawane: VaySoft Excel to EXE Converter is a freeware software to convert any Excel file to EXE format. XLS, XLM, XLTX, XLSX, XLSB and any other Excel

**What's New in the?**

VaySoft Excel to EXE Converter is a simple and useful piece of software that provides you with a reliable means of

## converting XLS, XLM or XLSX files to EXE format effortlessly. What's more, you can even protect your files from illegal usage. Before using the application, you need to make sure that your system meets all the requirements, otherwise you are not able to access the generated EXE file. The Conversion tab enables you to add as many Excel spreadsheets as you want and change the executable output folder. In case you don't want to make further adjustments, you can simply hit the Convert button and view the generated file. However, several options that help you to personalize your files stay at your disposal such as adding logo, inserting a personal watermark or allowing play time limit. By accessing the 'General option' tab you are able to disable the copy / paste function, hide the Excel tool and Formula bars, as well as protect all the available cells. The 'Logo setup' tab

enables you to add a personal logo to the generated file and choose an image that will display after or before playing the Excel spreadsheet. In case you want to personalize your XLS files, you can add customizable watermarks by changing the watermark position size, the background and the font color. What's more, the application allows you to embed special fonts that Excel can not embed. This way, you are able to distribute your files all over the world irrespective of whether other PCs have the font installed or not. Considering all of the above, VaySoft Excel to EXE Converter proves to be a steady solution when it comes to converting your Excel files to EXE format and protecting them with personal logos and watermarks.Q: Visual Studio VHDL debugger is not responding when program exceeds the debugger's memory I have a

VHDL 2009 simulator with memory limit set to 1 GB. My design has a testbench with two processes. Only one process has the signal txvalid. A connection of this signal is in the verilog. It is on a separate entity. When this signal is 1, the process is executing. When it is 0, a counter is counting for the process. The counter is executing in the design, not in the testbench. If the counter is larger than 1, and the signal txvalid is 1

Compatible with Windows: 7/8/8.1/10 OS: x64 OS: x64 Processor: Intel i5 Processor Intel i5 Processor Memory: 8 GB RAM 8 GB RAM Graphics: NVIDIA GeForce GTX 760 or AMD Radeon R9 270 NVIDIA GeForce GTX 760 or AMD Radeon R9 270 DirectX: Version 11 Network Adapter: Dual Port with RJ45 Storage: 25 GB available space 25 GB available space Sound Card: DirectX compatible 2 Port LAN Cable Windows Game Mode:

## Related links:

- <https://herbariovaa.org/checklists/checklist.php?clid=22979>
- <https://www.5280homes.com/txtcnv-crack-activator-latest-2022/>
- <https://www.nansh.org/portal/checklists/checklist.php?clid=73812>
- [https://unmown.com/upload/files/2022/06/D1BCkBRA82uNe1IFjGYg\\_08\\_6f79b47359cac8748314dfe59dc105c5\\_file.pdf](https://unmown.com/upload/files/2022/06/D1BCkBRA82uNe1IFjGYg_08_6f79b47359cac8748314dfe59dc105c5_file.pdf) <https://www.cooks.am/wp-content/uploads/2022/06/lately.pdf>
- [http://launchimp.com/wp-content/uploads/2022/06/CapeSoft\\_Email\\_Server.pdf](http://launchimp.com/wp-content/uploads/2022/06/CapeSoft_Email_Server.pdf)
- <http://www.bigislandltr.com/wp-content/uploads/2022/06/lynhug.pdf>

[https://catbuzzy.com/upload/files/2022/06/RRsM125NQNYFMiqdfbmU\\_08\\_a59795fbcdb2f68617dc11d013b5af9a\\_file.pdf](https://catbuzzy.com/upload/files/2022/06/RRsM125NQNYFMiqdfbmU_08_a59795fbcdb2f68617dc11d013b5af9a_file.pdf) <https://ruhanii.com/08/>

[https://cecj.be/wp-content/uploads/2022/06/Summer\\_Farm\\_Crack\\_\\_\\_Free\\_Download.pdf](https://cecj.be/wp-content/uploads/2022/06/Summer_Farm_Crack___Free_Download.pdf)